## ETE00003871

## **BARBER - 5.30.06R0003872**

Subject to Protective Order - Williams v. Remington

en alla

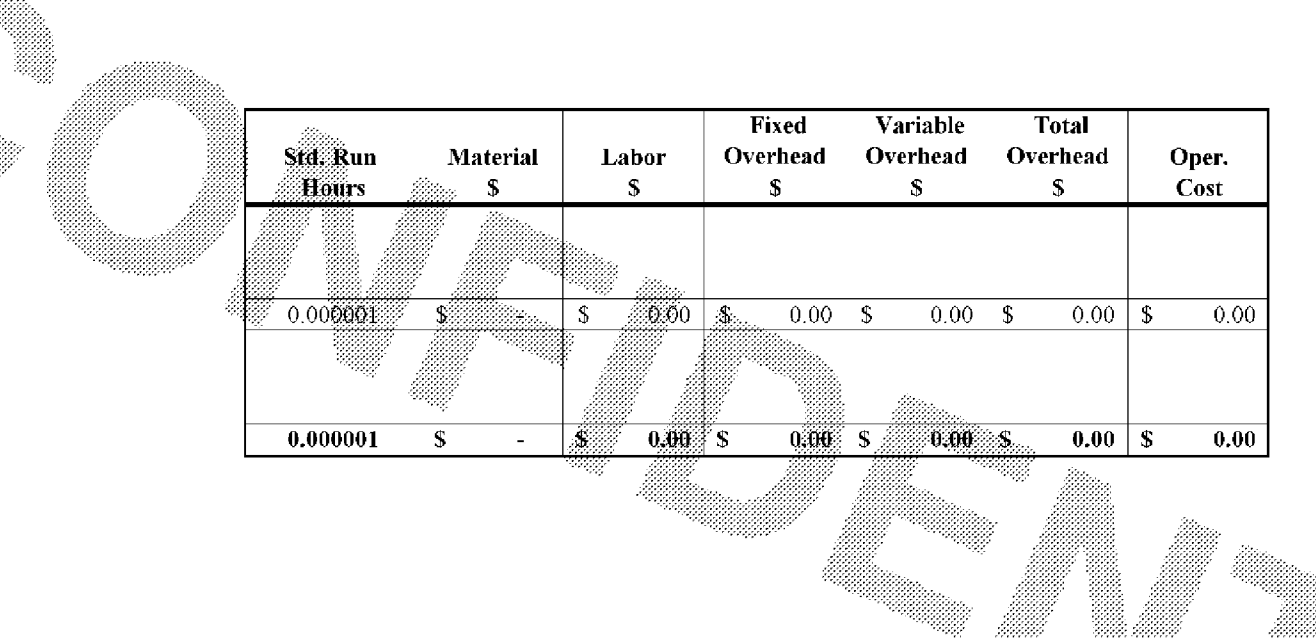